## Tabla de contenido

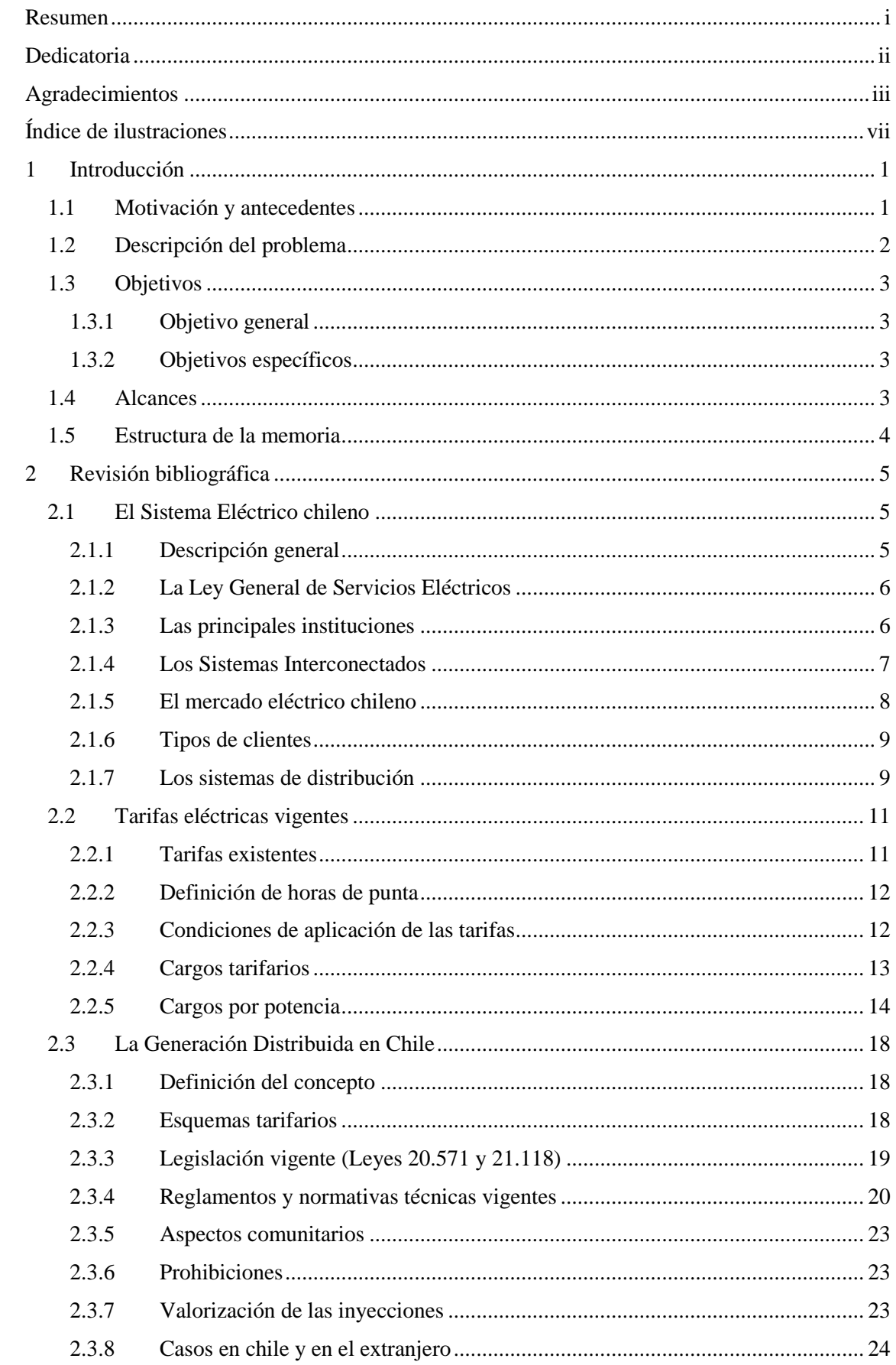

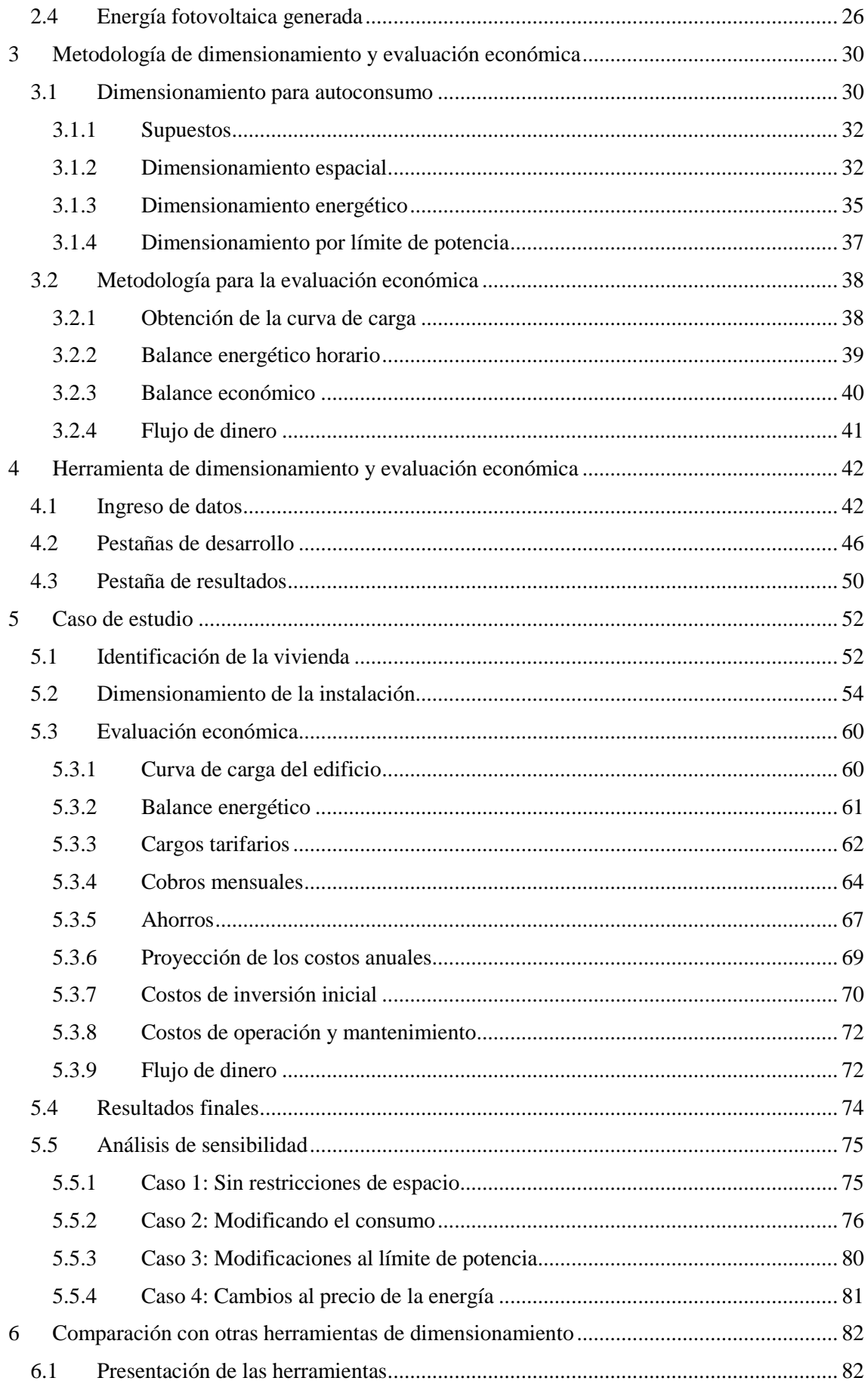

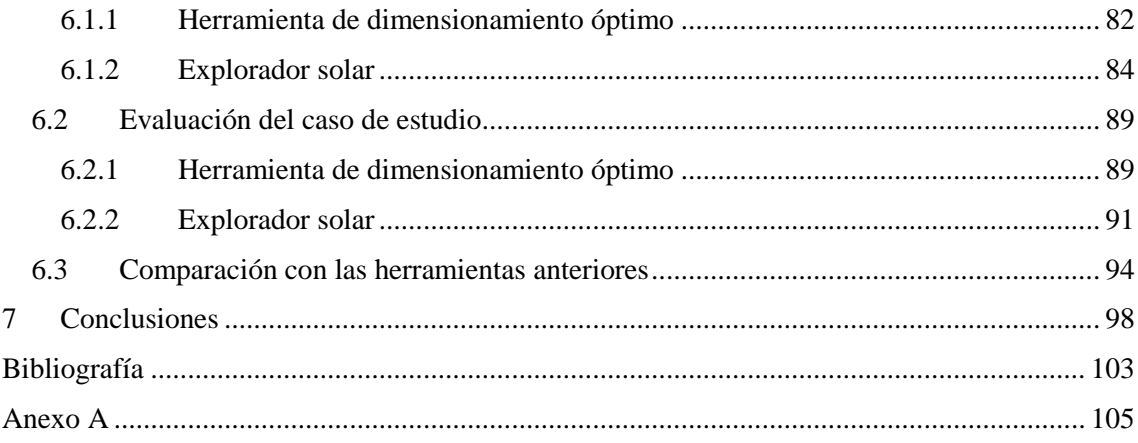

## <span id="page-3-0"></span>Índice de ilustraciones

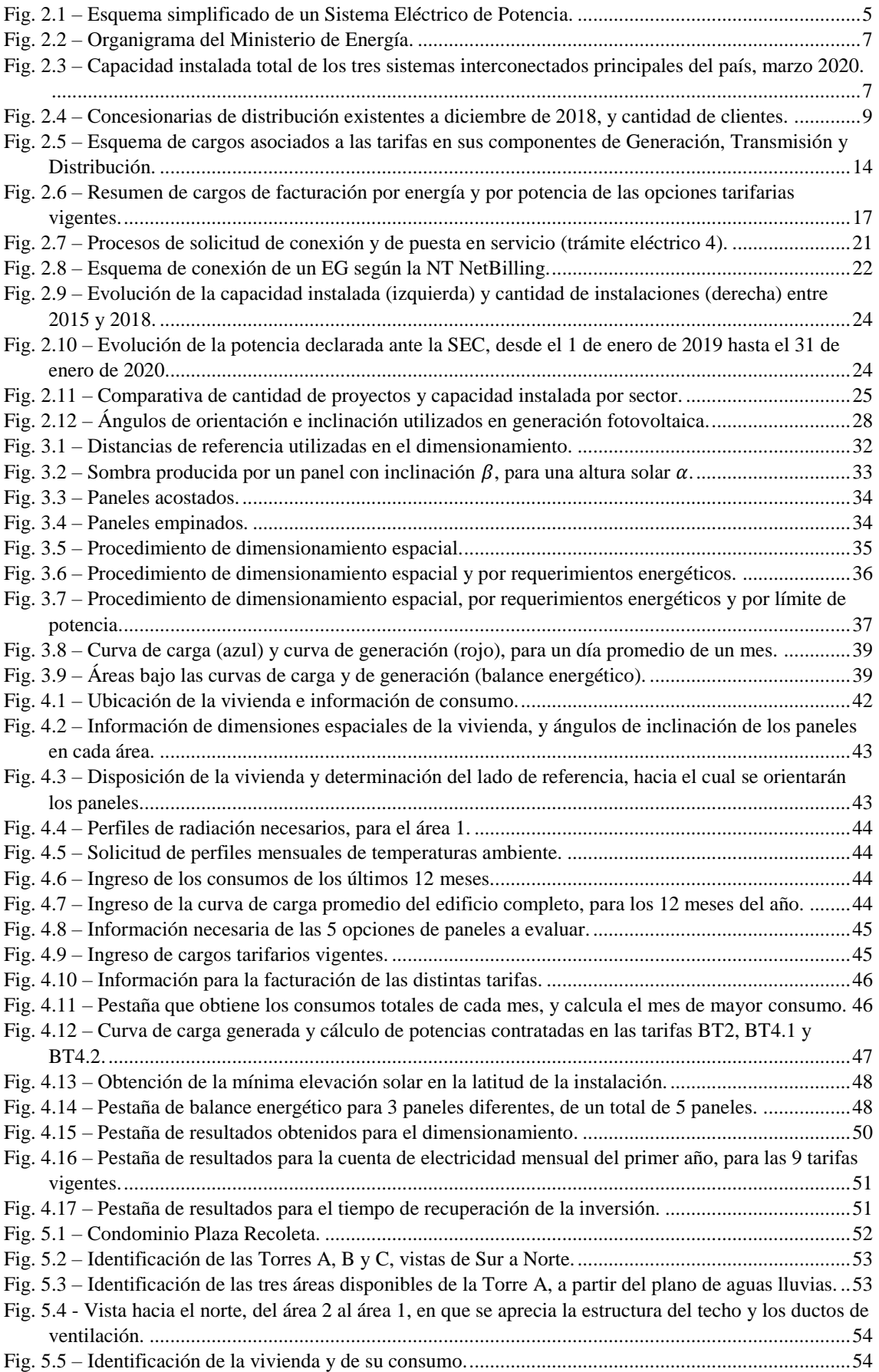

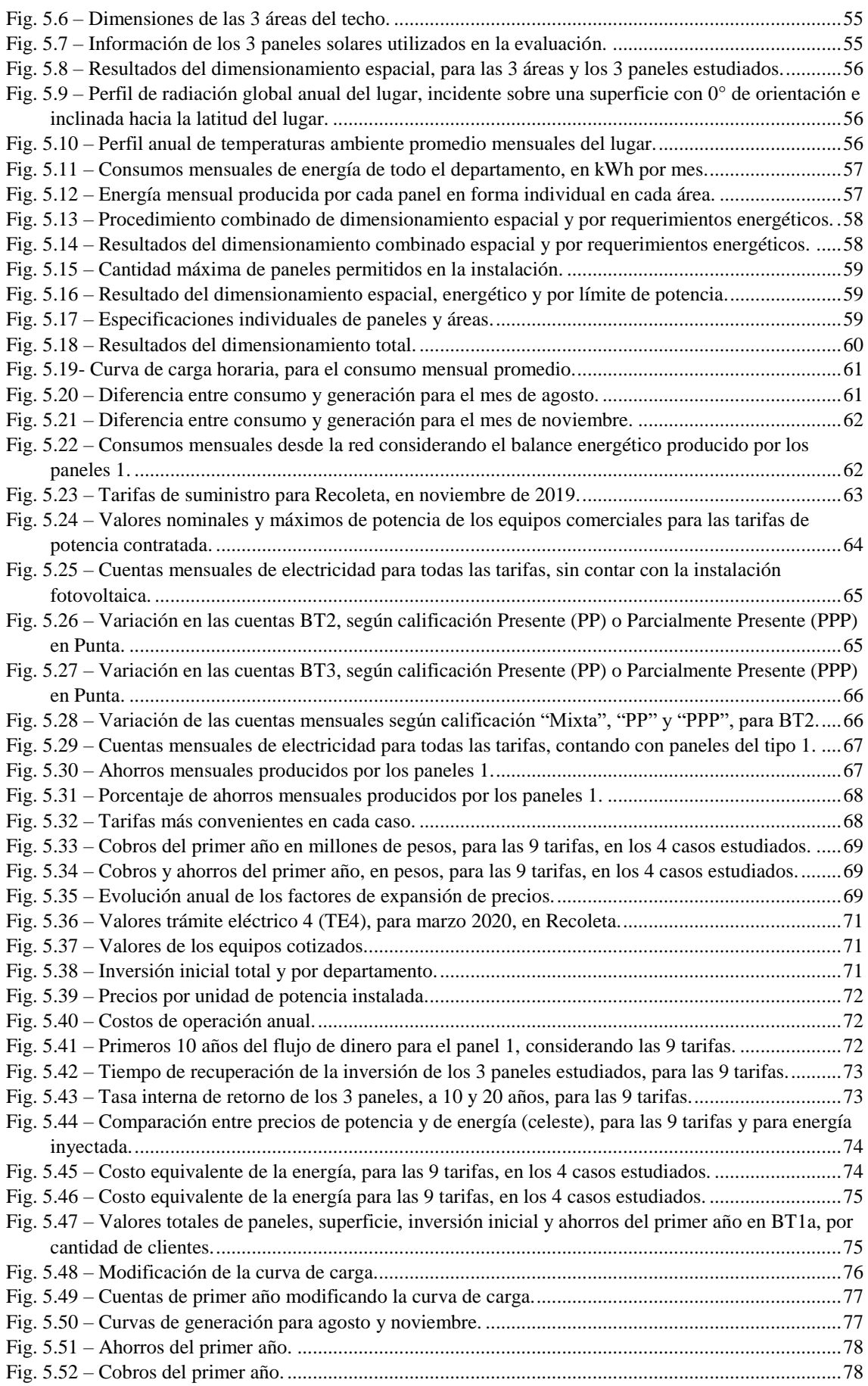

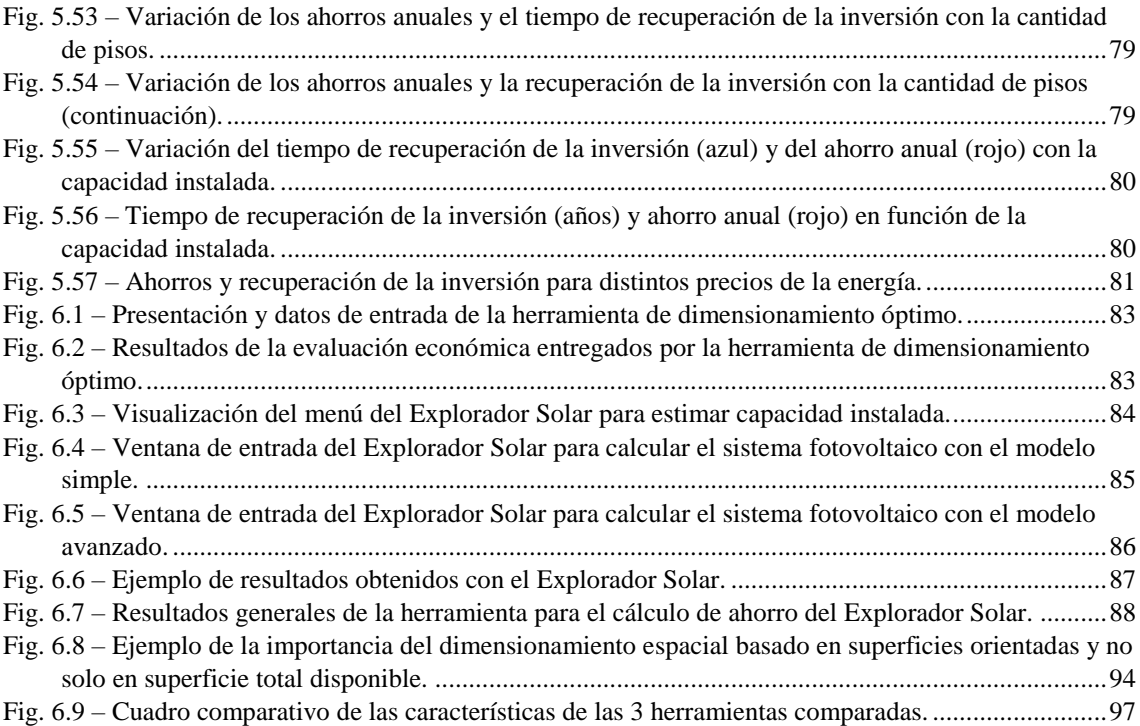